# **Positions-Bezeichnungen**

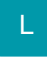

## Konfiguration von Vorgabetexten für Vorgangspositionen in den Parametern

Vorgabetexte für Vorgangspositionen und deren Funktion können in den Parametern selbst definiert werden.

Dabei kann z. B. angegeben werden, ob bei Verwendung eines bestimmten Vorgabetextes die Position im Vorgang zu einer "Nicht-Abrechnungsposition" wird.

Diese "Texte" werden unter VERKAUF - PARAMETER - VORGÄNGE UND ZWISCHENBELEGE - POSITIONSBEZEICHNUNGEN hinterlegt.

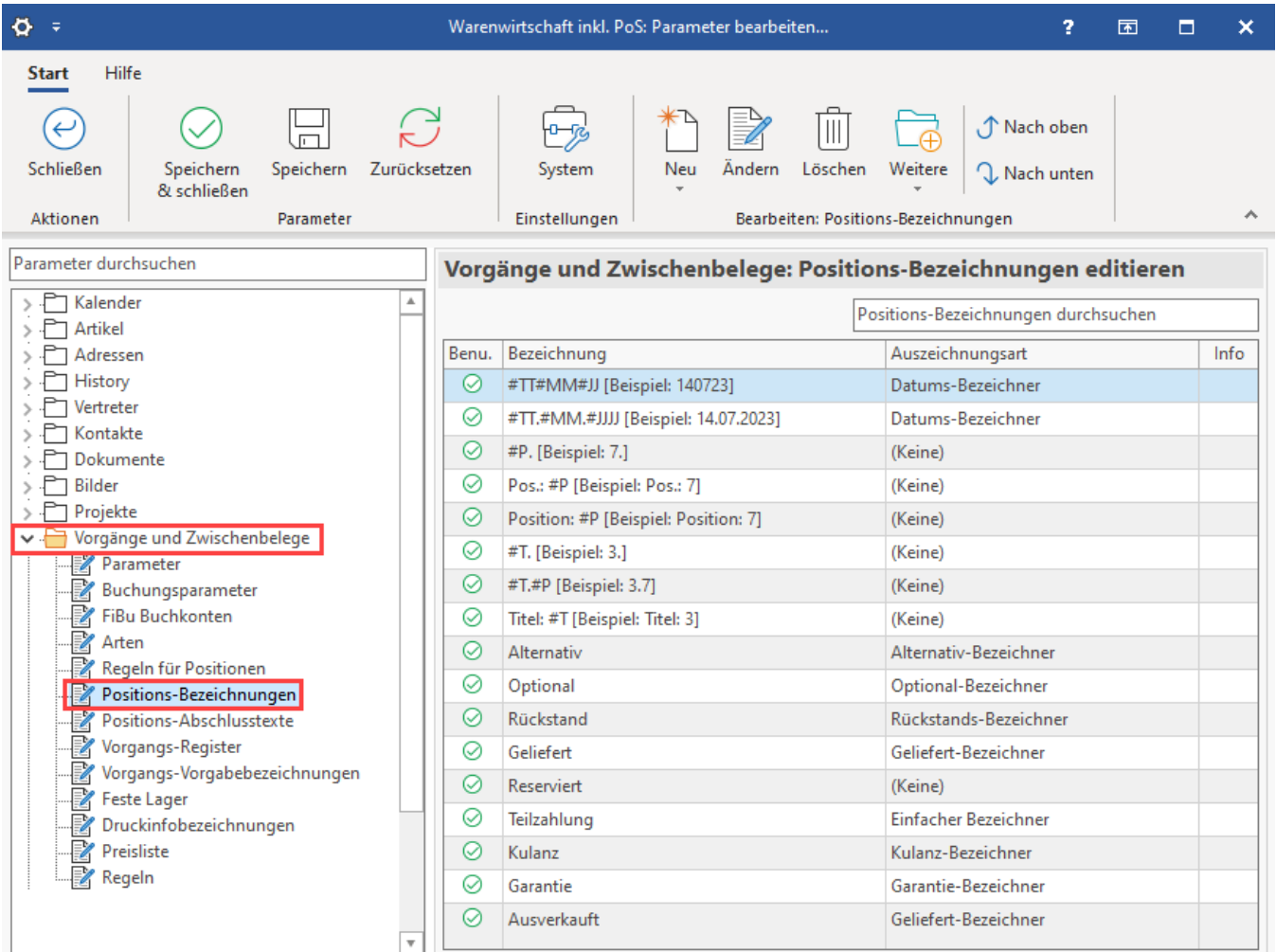

#### **Variablen für die Bezeichnungen:**

- **#P** = Positionsnummer. Beispiel: "1", "2", "3",...
- **#T** = Abschnittsnummer. Beispiel: "1", "2", "3",...
- **#AT** = Titel. Beispiel: "A", "B", "C",...
- Datum (benötigt: "Datums-Bezeichner", siehe weiter unten):
	- **#TT** = Tag, 2-stellig
	- $\circ$  #MM = Monat, 2-stellig
	- **#JJ** = Jahr, 2-stellig
	- **#JJJJ** = Jahr, 4-stellig

### **Beispiele für Anwendung der Variablen**

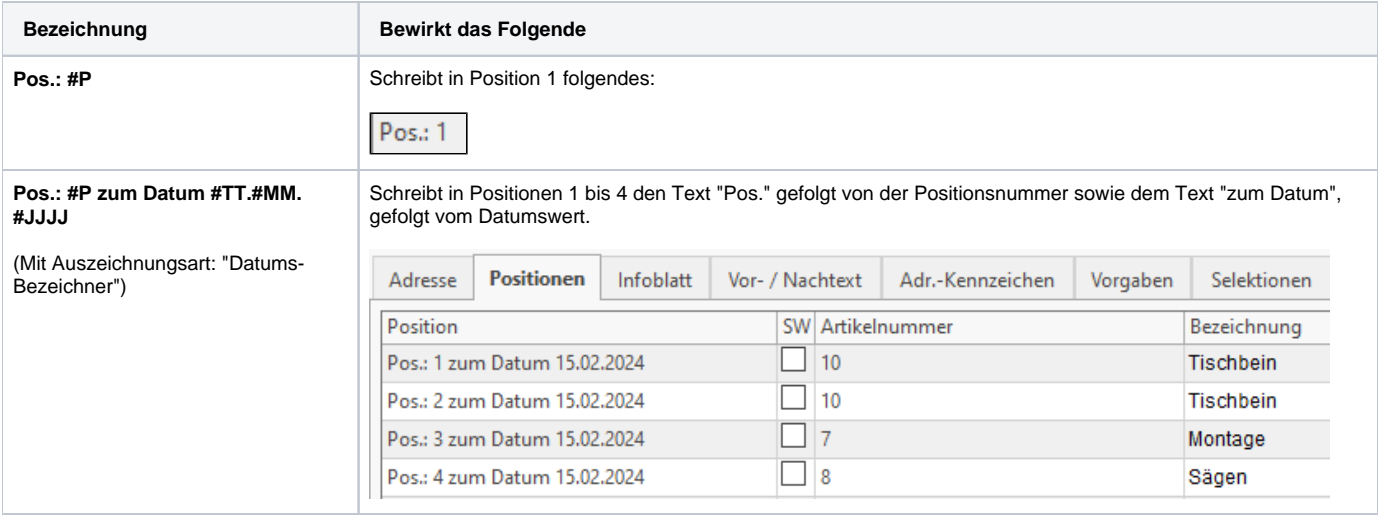

## **Auszeichnungsart des Positions-Bezeichners**

Es können bestehende Positions-Bezeichner geändert und/oder neue Positions-Bezeichner angelegt werden (Schaltfläche: ÄNDERN oder NEU /KOPIEREN)

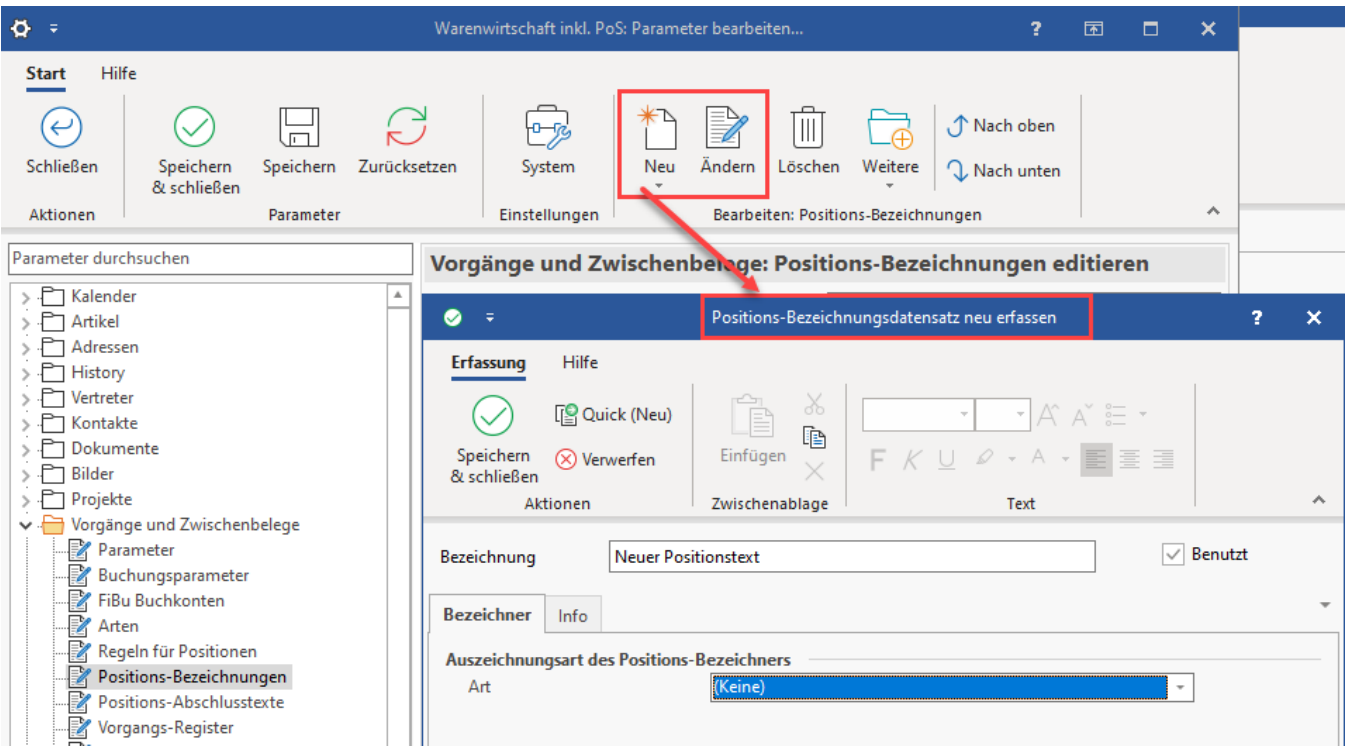

Die Auszeichnungsart definiert, welche Funktionen abgearbeitet werden. Über das Auswahlwerkzeug ist an dieser Stelle eine Auszeichnungsart zu wählen.

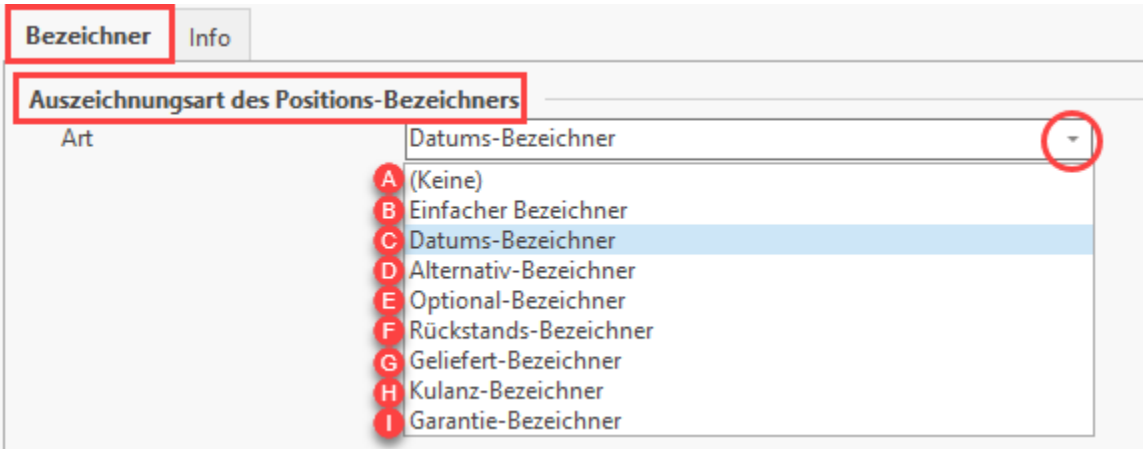

#### **Mögliche Auszeichnungsarten**

Folgende Auszeichnungsarten können gewählt werden:

#### **Jede Auszeichnungsart beinhaltet eine oder mehrere der unten aufgeführten Funktionen (in Klammern stehen Nummern für die Funktionsweise):**

- A: (keine) (es gelten die unter "0" aufgeführten Funktionen)
- B: Einfacher Bezeichner (es gelten die unter "1" aufgeführten Funktionen)
- C: Datums-Bezeichner (es gelten die unter "2" aufgeführten Funktionen)
- D: Alternativ-Bezeichner (es gelten folgende Funktionen: 1, 3, 8, 9)
- E: Optional-Bezeichner (es gelten folgende Funktionen: 1, 4, 8, 10)
- F: Rückstands-Bezeichner (es gelten folgende Funktionen: 1, 5, 7, 8, 9)
- G: Geliefert-Bezeichner (es gelten folgende Funktionen: 1, 6, 7, 8, 10)
- H: Kulanz-Bezeichner (es gelten folgende Funktionen: 1, 8)
- I: Garantie-Bezeichner (es gelten folgende Funktionen: 1, 8)

#### **Die Nummern entsprechen bestimmten Funktionen**

Je nach der Konfiguration der Art des Positions-Bezeichners (in den Parametern) greift über bestimmte Aktionen, Wandeln-Kennzeichen oder Systemvorgaben eine bestimmte Systematik:

- 0 = Der **Bezeichner wird überschrieben** und die **Positionsnummer eingetragen**, wenn z. B. über Schaltfläche: "Aktualisieren" die Option: "**Posi tions- & Titelnummer neu vergeben**" ausgeführt wird.
	- Weitere Infos: **[Funktionen und Werkzeuge der Positionserfassung](https://hilfe.microtech.de/display/PROG/Funktionen+und+Werkzeuge+der+Positionserfassung) [Positions- & Titelnummern neu vergeben](https://hilfe.microtech.de/display/PROG/Funktionen+und+Werkzeuge+der+Positionserfassung#FunktionenundWerkzeugederPositionserfassung-Positions-&Titelnummernneuvergeben)**
- 1 = Der **Text bleibt beim Neuvergeben der Positionsnummer erhalten** (Der Bezeichner dient nur der Information)
- 2 = Unterstützt die **Datumsplatzhalter** (#TT, #MM, #JJ, #JJJJ)
- 3 = **Beachtet** das **Wandeln-Kennzeichen: "Alternativ-Positionen löschen"** Weitere Infos: **[Buchungsparameter Register: "für das](https://hilfe.microtech.de/pages/viewpage.action?pageId=11735571)  [Wandeln in diesen Vorgang"](https://hilfe.microtech.de/pages/viewpage.action?pageId=11735571)**.
- 4 = **Beachtet** das **Wandeln-Kennzeichen: "Optional-Positionen löschen"**  Weitere Infos: **[Buchungsparameter Register: "für das](https://hilfe.microtech.de/pages/viewpage.action?pageId=11735571)  [Wandeln in diesen Vorgang"](https://hilfe.microtech.de/pages/viewpage.action?pageId=11735571)**.
- 5 = **Beachtet** das **Wandeln-Kennzeichen: "Rückstands-Positionen löschen"**  Weitere Infos: **[Buchungsparameter Register: "für das](https://hilfe.microtech.de/pages/viewpage.action?pageId=11735571)  [Wandeln in diesen Vorgang"](https://hilfe.microtech.de/pages/viewpage.action?pageId=11735571)**.
- 6 = **Beachtet** das **Wandeln-Kennzeichen: "Geliefert-Positionen löschen"**  Weitere Infos: **[Buchungsparameter Register: "für das](https://hilfe.microtech.de/pages/viewpage.action?pageId=11735571)  [Wandeln in diesen Vorgang"](https://hilfe.microtech.de/pages/viewpage.action?pageId=11735571)**.
- 7 = **Preis der Position wird beim Neuladen der Preise nicht aktualisiert**  Weitere Infos: **[Buchungsparameter Register: "für das Wandeln](https://hilfe.microtech.de/pages/viewpage.action?pageId=11735571)  [in diesen Vorgang"](https://hilfe.microtech.de/pages/viewpage.action?pageId=11735571)**.
- 8 = **Position ist keine Abrechnungsposition**
- 9 = **Wenn** es sich um die **Systemvorgabe** handelt: Erkennungs-Prüflänge:
	- **Die ersten fünf Zeichen des Bezeichners (z .B. bei "Alternativ" wird entsprechend auf "Alter" geprüft.) So kann man als**
- **Bezeichnung "Altern" als Bezeichner hinterlegen und das Programm erkennt, dass es sich um eine Alternativ-Position handelt.**  10 = **Wenn** es sich um die **Systemvorgabe** handelt: Erkennungs-Prüflänge:
	- **Die ersten sechs Zeichen des Bezeichners (z.B. bei "Optional wird entsprechend auf "Option geprüft.) So kann man "Option" als Bezeichnung hinterlegen und das Programm erkennt, dass es sich um eine Optional-Position handelt.**

#### **Angaben in Form einer Tabelle:**

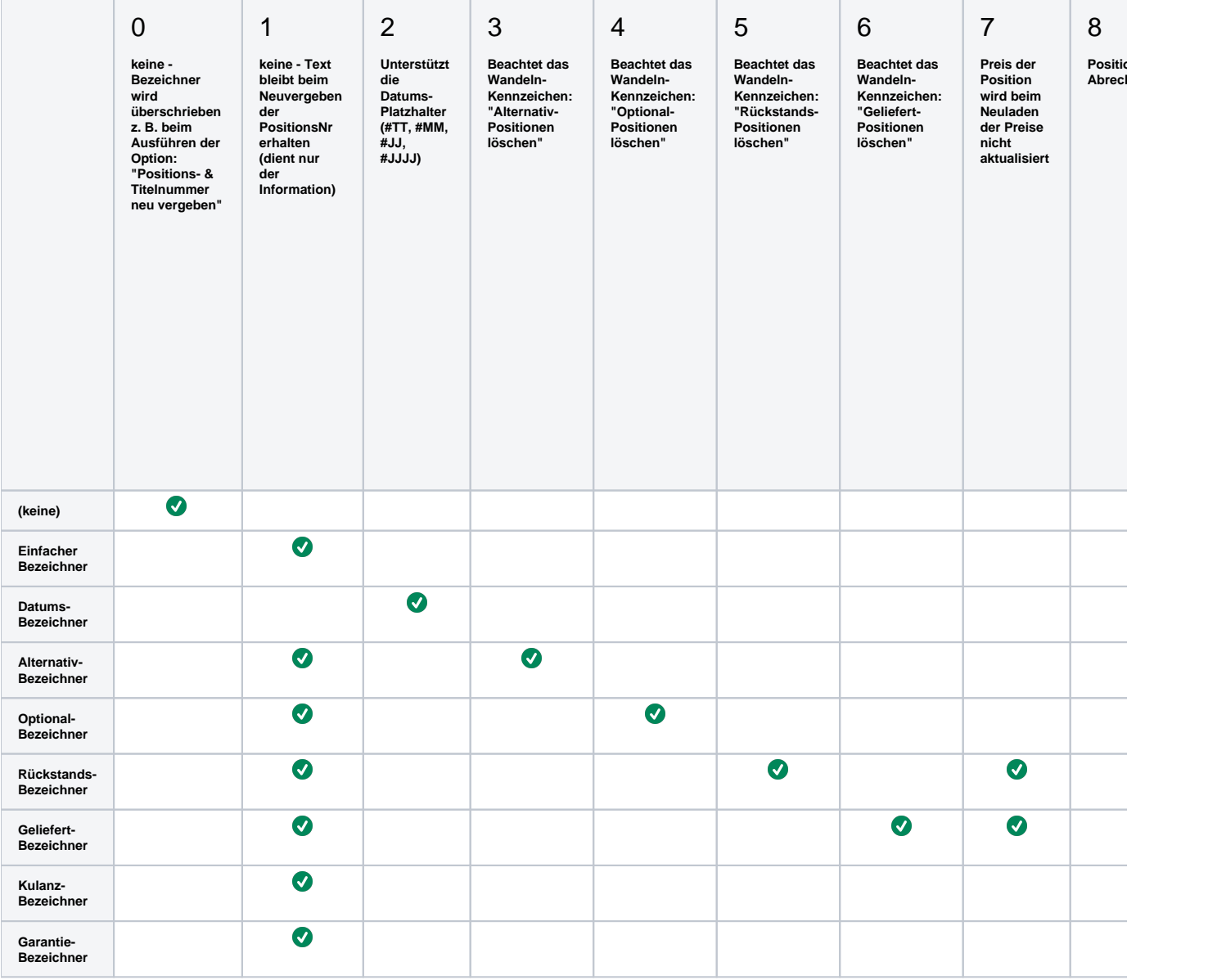

## **Auswahl der Positionsbezeichner im Vorgang**

In der Positionserfassung, z. B. im Bereich: VERKAUF - VORGÄNGE - Register: VORGÄNGE stehen die Positions-Bezeichner auf dem Register: POSITIONEN zur Verfügung.

Beachten Sie, dass je nach Auszeichnungsart der Positions-Bezeichner in den Parametern, entsprechende Funktionen mit diesen einhergehen.

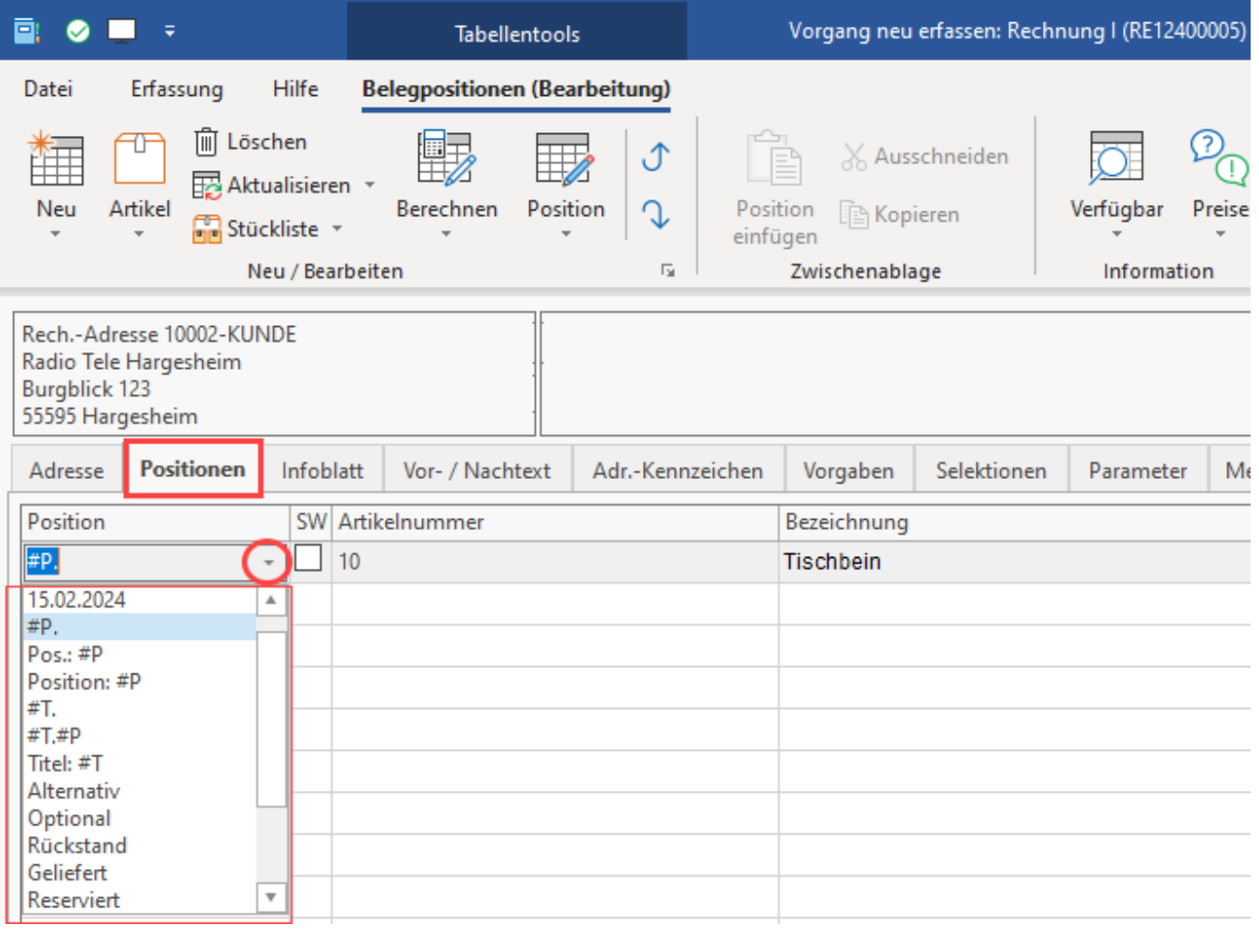